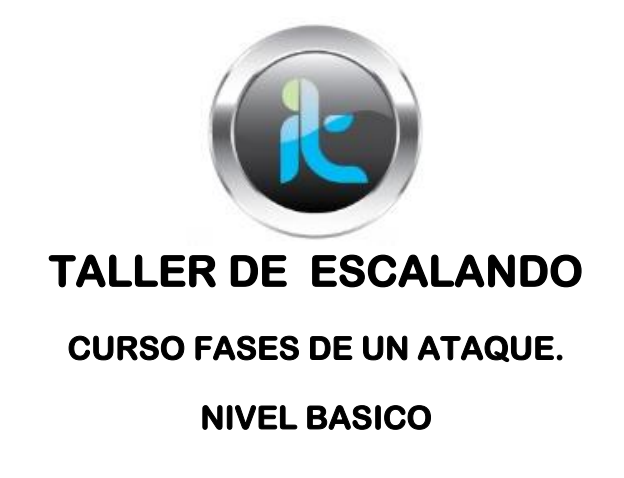

En el siguiente laboratorio se requiere enviar al correo lo siguiente:

- 1. Una imagen en formato png con un texto encriptado que tenga el correo personal del estudiante, para realizarlo es necesario utilizar la herramienta Image hide.
- 2. Hacer un merge con 1 archivo de Word y otro de Excel.
- 3. Probar otros keylogger y detallar sus características mas importantes.

Gracias por el interés y suerte.